Pham 163770

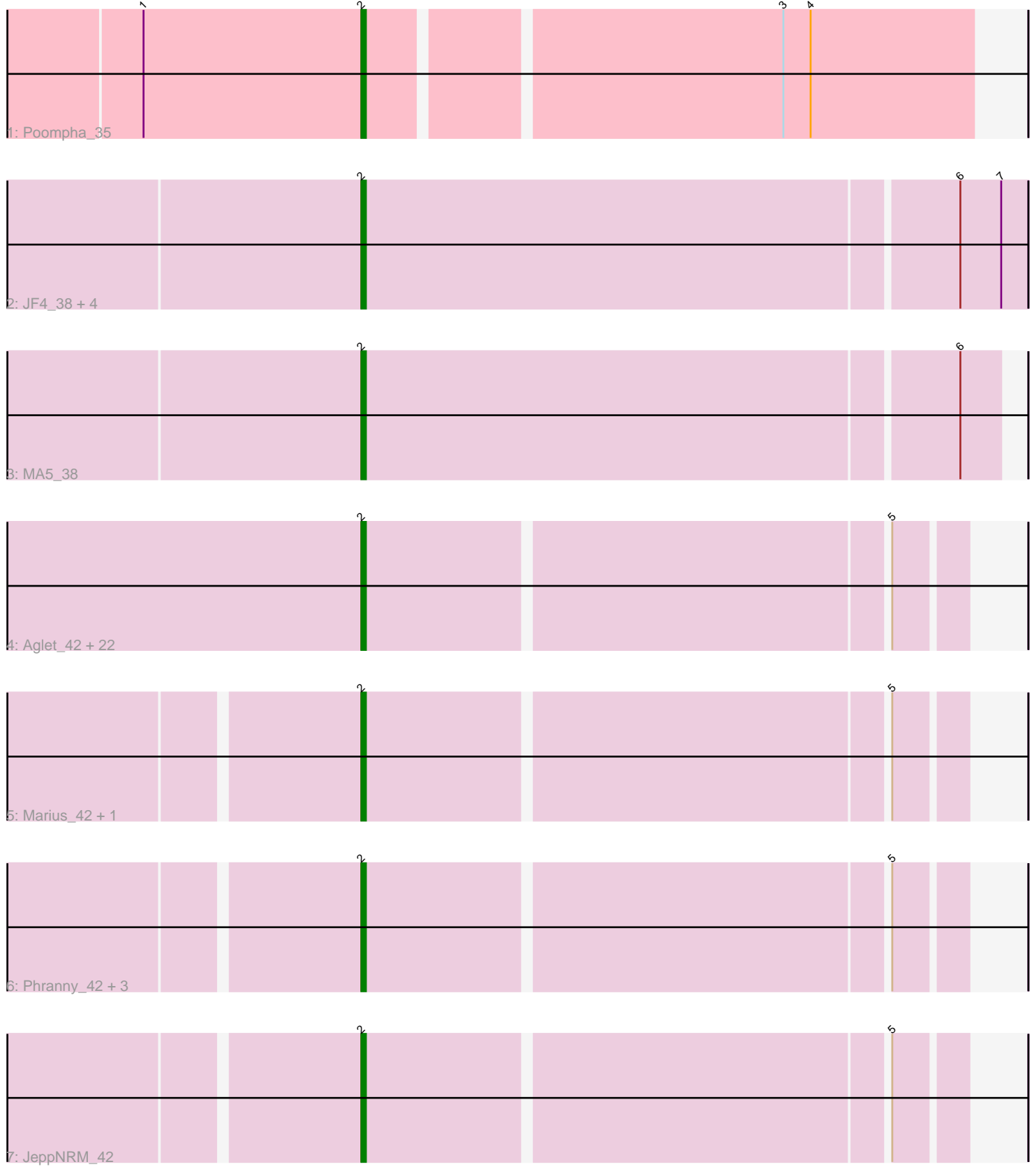

Note: Tracks are now grouped by subcluster and scaled. Switching in subcluster is indicated by changes in track color. Track scale is now set by default to display the region 30 bp upstream of start 1 to 30 bp downstream of the last possible start. If this default region is judged to be packed too tightly with annotated starts, the track will be further scaled to only show that region of the ORF with annotated starts. This action will be indicated by adding "Zoomed" to the title. For starts, yellow indicates the location of called starts comprised solely of Glimmer/GeneMark auto-annotations, green indicates the location of called starts with at least 1 manual gene annotation.

# Pham 163770 Report

This analysis was run 04/28/24 on database version 559.

Pham number 163770 has 37 members, 0 are drafts.

Phages represented in each track:

• Track 1 : Poompha\_35

• Track 2 : JF4\_38, Rockstar\_38, JF2\_38, MK4\_38, Phantastic\_38

• Track 3 : MA5\_38

• Track 4 : Aglet\_42, JenCasNa\_42, Phoxy\_41, SoilDragon\_41, EpicPhail\_42, LugYA 44, Taurus 42, PotatoSplit 43, AugsMagnumOpus 44, Dieselweasel 42, MuchMore\_44, LarryKay\_41, HashRod\_42, Spike509\_41, Soshari\_43, LBerry\_42, HaveUMetTed 42, Phoebe 42, Daishi 40, P28Green 42, Anubis 44, Penny1 42, Lilith 42

- Track 5 : Marius\_42, Kalnoky\_42
- Track 6 : Phranny\_42, Kalb97\_42, Groupthink\_42, PurpleHaze\_41
- Track 7 : JeppNRM 42

## **Summary of Final Annotations (See graph section above for start numbers):**

The start number called the most often in the published annotations is 2, it was called in 37 of the 37 non-draft genes in the pham.

Genes that call this "Most Annotated" start:

• Aglet\_42, Anubis\_44, AugsMagnumOpus\_44, Daishi\_40, Dieselweasel\_42, EpicPhail\_42, Groupthink\_42, HashRod\_42, HaveUMetTed\_42, JF2\_38, JF4\_38, JenCasNa\_42, JeppNRM\_42, Kalb97\_42, Kalnoky\_42, LBerry\_42, LarryKay\_41, Lilith\_42, LugYA\_44, MA5\_38, MK4\_38, Marius\_42, MuchMore\_44, P28Green\_42, Penny1\_42, Phantastic\_38, Phoebe\_42, Phoxy\_41, Phranny\_42, Poompha\_35, PotatoSplit\_43, PurpleHaze\_41, Rockstar\_38, SoilDragon\_41, Soshari\_43, Spike509\_41, Taurus\_42,

Genes that have the "Most Annotated" start but do not call it: •

Genes that do not have the "Most Annotated" start:

•

## **Summary by start number:**

Start 2:

- Found in 37 of 37 ( 100.0% ) of genes in pham
- Manual Annotations of this start: 37 of 37
- Called 100.0% of time when present

• Phage (with cluster) where this start called: Aglet 42 (A3), Anubis 44 (A3), AugsMagnumOpus\_44 (A3), Daishi\_40 (A3), Dieselweasel\_42 (A3), EpicPhail\_42  $(A3)$ , Groupthink\_42 (A3), HashRod\_42 (A3), HaveUMetTed\_42 (A3), JF2\_38 (A3), JF4\_38 (A3), JenCasNa\_42 (A3), JeppNRM\_42 (A3), Kalb97\_42 (A3), Kalnoky\_42 (A3), LBerry\_42 (A3), LarryKay\_41 (A3), Lilith\_42 (A3), LugYA\_44 (A3), MA5\_38 (A3), MK4\_38 (A3), Marius\_42 (A3), MuchMore\_44 (A3), P28Green\_42 (A3), Penny1\_42 (A3), Phantastic\_38 (A3), Phoebe\_42 (A3), Phoxy\_41 (A3), Phranny\_42 (A3), Poompha\_35 (A10), PotatoSplit\_43 (A3), PurpleHaze\_41 (A3), Rockstar\_38 (A3), SoilDragon\_41 (A3), Soshari\_43 (A3), Spike509\_41 (A3), Taurus\_42 (A3),

### **Summary by clusters:**

There are 2 clusters represented in this pham: A3, A10,

Info for manual annotations of cluster A10: •Start number 2 was manually annotated 1 time for cluster A10.

Info for manual annotations of cluster A3: •Start number 2 was manually annotated 36 times for cluster A3.

### **Gene Information:**

Gene: Aglet\_42 Start: 28699, Stop: 28574, Start Num: 2 Candidate Starts for Aglet\_42: (Start: 2 @28699 has 37 MA's), (5, 28588),

Gene: Anubis\_44 Start: 28584, Stop: 28459, Start Num: 2 Candidate Starts for Anubis\_44: (Start: 2 @28584 has 37 MA's), (5, 28473),

Gene: AugsMagnumOpus\_44 Start: 28690, Stop: 28565, Start Num: 2 Candidate Starts for AugsMagnumOpus\_44: (Start: 2 @28690 has 37 MA's), (5, 28579),

Gene: Daishi\_40 Start: 27537, Stop: 27412, Start Num: 2 Candidate Starts for Daishi\_40: (Start: 2 @27537 has 37 MA's), (5, 27426),

Gene: Dieselweasel\_42 Start: 28700, Stop: 28575, Start Num: 2 Candidate Starts for Dieselweasel\_42: (Start: 2 @28700 has 37 MA's), (5, 28589),

Gene: EpicPhail\_42 Start: 28698, Stop: 28573, Start Num: 2 Candidate Starts for EpicPhail\_42: (Start: 2 @28698 has 37 MA's), (5, 28587),

Gene: Groupthink\_42 Start: 28523, Stop: 28398, Start Num: 2

Candidate Starts for Groupthink\_42: (Start: 2 @28523 has 37 MA's), (5, 28412),

Gene: HashRod\_42 Start: 28696, Stop: 28571, Start Num: 2 Candidate Starts for HashRod\_42: (Start: 2 @28696 has 37 MA's), (5, 28585),

Gene: HaveUMetTed\_42 Start: 28516, Stop: 28391, Start Num: 2 Candidate Starts for HaveUMetTed\_42: (Start: 2 @28516 has 37 MA's), (5, 28405),

Gene: JF2\_38 Start: 27579, Stop: 27436, Start Num: 2 Candidate Starts for JF2\_38: (Start: 2 @27579 has 37 MA's), (6, 27450), (7, 27441),

Gene: JF4\_38 Start: 27579, Stop: 27436, Start Num: 2 Candidate Starts for JF4\_38: (Start: 2 @27579 has 37 MA's), (6, 27450), (7, 27441),

Gene: JenCasNa\_42 Start: 28697, Stop: 28572, Start Num: 2 Candidate Starts for JenCasNa\_42: (Start: 2 @28697 has 37 MA's), (5, 28586),

Gene: JeppNRM\_42 Start: 28521, Stop: 28396, Start Num: 2 Candidate Starts for JeppNRM\_42: (Start: 2 @28521 has 37 MA's), (5, 28410),

Gene: Kalb97\_42 Start: 28522, Stop: 28397, Start Num: 2 Candidate Starts for Kalb97\_42: (Start: 2 @28522 has 37 MA's), (5, 28411),

Gene: Kalnoky\_42 Start: 28523, Stop: 28398, Start Num: 2 Candidate Starts for Kalnoky\_42: (Start: 2 @28523 has 37 MA's), (5, 28412),

Gene: LBerry\_42 Start: 28698, Stop: 28573, Start Num: 2 Candidate Starts for LBerry\_42: (Start: 2 @28698 has 37 MA's), (5, 28587),

Gene: LarryKay\_41 Start: 28698, Stop: 28573, Start Num: 2 Candidate Starts for LarryKay\_41: (Start: 2 @28698 has 37 MA's), (5, 28587),

Gene: Lilith\_42 Start: 28691, Stop: 28566, Start Num: 2 Candidate Starts for Lilith\_42: (Start: 2 @28691 has 37 MA's), (5, 28580),

Gene: LugYA\_44 Start: 28698, Stop: 28573, Start Num: 2 Candidate Starts for LugYA\_44: (Start: 2 @28698 has 37 MA's), (5, 28587),

Gene: MA5\_38 Start: 27711, Stop: 27574, Start Num: 2 Candidate Starts for MA5\_38:

(Start: 2 @27711 has 37 MA's), (6, 27582),

Gene: MK4\_38 Start: 27813, Stop: 27670, Start Num: 2 Candidate Starts for MK4\_38: (Start: 2 @27813 has 37 MA's), (6, 27684), (7, 27675),

Gene: Marius\_42 Start: 28523, Stop: 28398, Start Num: 2 Candidate Starts for Marius\_42: (Start: 2 @28523 has 37 MA's), (5, 28412),

Gene: MuchMore\_44 Start: 28690, Stop: 28565, Start Num: 2 Candidate Starts for MuchMore\_44: (Start: 2 @28690 has 37 MA's), (5, 28579),

Gene: P28Green\_42 Start: 28700, Stop: 28575, Start Num: 2 Candidate Starts for P28Green\_42: (Start: 2 @28700 has 37 MA's), (5, 28589),

Gene: Penny1\_42 Start: 28698, Stop: 28573, Start Num: 2 Candidate Starts for Penny1\_42: (Start: 2 @28698 has 37 MA's), (5, 28587),

Gene: Phantastic\_38 Start: 27844, Stop: 27701, Start Num: 2 Candidate Starts for Phantastic\_38: (Start: 2 @27844 has 37 MA's), (6, 27715), (7, 27706),

Gene: Phoebe\_42 Start: 28690, Stop: 28565, Start Num: 2 Candidate Starts for Phoebe\_42: (Start: 2 @28690 has 37 MA's), (5, 28579),

Gene: Phoxy\_41 Start: 28693, Stop: 28568, Start Num: 2 Candidate Starts for Phoxy\_41: (Start: 2 @28693 has 37 MA's), (5, 28582),

Gene: Phranny\_42 Start: 28509, Stop: 28384, Start Num: 2 Candidate Starts for Phranny\_42: (Start: 2 @28509 has 37 MA's), (5, 28398),

Gene: Poompha\_35 Start: 26788, Stop: 26660, Start Num: 2 Candidate Starts for Poompha\_35: (1, 26836), (Start: 2 @26788 has 37 MA's), (3, 26701), (4, 26695),

Gene: PotatoSplit\_43 Start: 28698, Stop: 28573, Start Num: 2 Candidate Starts for PotatoSplit\_43: (Start: 2 @28698 has 37 MA's), (5, 28587),

Gene: PurpleHaze\_41 Start: 28522, Stop: 28397, Start Num: 2 Candidate Starts for PurpleHaze\_41: (Start: 2 @28522 has 37 MA's), (5, 28411),

Gene: Rockstar\_38 Start: 27820, Stop: 27677, Start Num: 2 Candidate Starts for Rockstar\_38: (Start: 2 @27820 has 37 MA's), (6, 27691), (7, 27682),

Gene: SoilDragon\_41 Start: 28143, Stop: 28018, Start Num: 2 Candidate Starts for SoilDragon\_41: (Start: 2 @28143 has 37 MA's), (5, 28032),

Gene: Soshari\_43 Start: 28692, Stop: 28567, Start Num: 2 Candidate Starts for Soshari\_43: (Start: 2 @28692 has 37 MA's), (5, 28581),

Gene: Spike509\_41 Start: 28693, Stop: 28568, Start Num: 2 Candidate Starts for Spike509\_41: (Start: 2 @28693 has 37 MA's), (5, 28582),

Gene: Taurus\_42 Start: 28697, Stop: 28572, Start Num: 2 Candidate Starts for Taurus\_42: (Start: 2 @28697 has 37 MA's), (5, 28586),